## **Adobe Photoshop CC 2018 Version 19 With License Key For Windows 2023**

Installing Adobe Photoshop is fairly easy. First, go to Adobe's website and download the latest version. Once it is downloaded, you will need to install it. The next step is to locate the installation.exe file and run it. After the installation is complete, you will need to locate the crack file and copy it to your computer. The crack file is usually available online, so you just need to download it. Once the crack is copied to your computer, you will need to double click the file and follow the instructions on the screen to apply the crack. Once the patching process is complete, you will have a fully functional version of Adobe Photoshop on your computer.

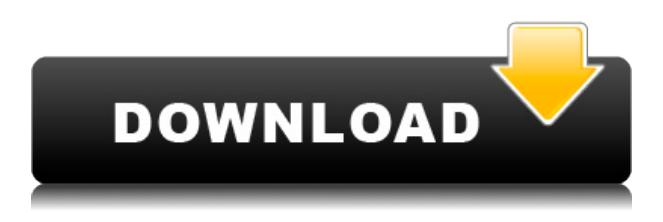

For those ready to move into a paid version, Adobe Creative Cloud is readily available for \$9.99 a month. If you don't mind the slightly bloated software, it makes sense financially if you're a creative professional. The cost is much more reasonable than InDesign, which is arguably the most powerful professional page layout software on the market now. When you have finished editing and want to save your image, the new features designed include the following:

- Allowing you to sort by various features.
- Auto-adjusting brightness and contrast of shots taken indoors, and in dim conditions.
- Making it possible to blur in a batch, and using a smart Sharper Image filter.
- Giving you a chance to use smart corrections and add Instant Fix effects in "Pro Mode."
- Saving your entire catalog with radiance and vibrant color

To help with this, you can now provide a rating or text commentary for your photos, just like with images that you have uploaded to a new album. This new setting is called "Comment" in the Comments panel, and it works exactly as you might imagine. You can type some text, add a star rating, or both. Then you can flag it as deleted. If you want to keep the comments, just check the "Keep" box and they'll be saved as part of the review. As far as deleting comments is concerned, you can hide them, so they won't appear when you reopen the album. Imagine that you have taken the time to shoot in Auto ISO mode for a high shutter speed and you can now select between 1/10, 240, and 1/4 sec. in the "File" menu for you to best seize your image. Now imagine doing all of these things with the present updates to Lightroom. A photographer can perform Lightroom functions without having to ever open up Photoshop, offering a new and improved workflow for the image management of the entire process.

## **Adobe Photoshop CC 2018 Version 19 Activation Code For Mac and Windows x32/64 2023**

Brand new to editing and how to use Adobe™ Lightroom™ software? Nothing to worry about. This series of articles will help you get started straight away. In the first part of the series we'll be going through the fundamentals of the software and how you can edit photos using it. Editing photos can be difficult at first, but with this easy-to-follow guide you'll be up and editing in no time. Let's get started! You can work on projects offline so you don't have to be connected to the internet to work on it. The Adobe Creative Cloud membership plan can be constructed in different ways. One method is to subscribe to a cloud music subscription, such as Spotify, while other memberships offer access to features related to video production, photography and illustration. Some of the features related to these four areas include editing software, various illustration software, video post-production software, and audio post-production software. Photoshop can open a new world for photographers by seamlessly enabling the use of special effects and textures that mimic real-life objects. We have also found that true beginners who lack Photoshop skills will be able to complete important photo editing tasks with Photoshop Camera, provided they are familiar with the basic menu system. Photoshop is a high quality photo editing software that has been used for many years. This version is an update to Photoshop CC. This version provides you with the best image editing software today. e3d0a04c9c

## **Adobe Photoshop CC 2018 Version 19 Download CRACK Activator {{ New! }} 2023**

These are the huge benefits that come with the auto-save feature. In addition to these, the software comes with some other features that make the software special – like pie chart with the new chart feature, timeline feature and much more. The Creative Cloud allows you to access to a centralized library of training videos, sample images and other resources from a single place. All the services come with a personal license, allowing users to work on the images for a defined period of time. Photoshop has a very powerful tool set which enables users to create amazing images, graphics and other work in their creative career. It offers a large range of tools such as filters, painting tools to find and apply the exact effect to the logo, text or graphic you want to apply. It can create multiple formats on the fly, and it is easy to work on large images (saving the files locally, transferring them over the internet or storing them in the cloud). The basic version of Photoshop is designed to work on Windows systems and is available free of cost. The current version of Photoshop CC is designed to be used on a Mac desktop with a mouse and keyboard. It also has a mobile version for iOS (iPhone and iPad) as well as Android. This software has various professional features including a selection tool, layer tools, painting tools, adjustment layers, etc. Raster images and static files can be edited with the help of this software. This software is designed to organize, edit and optimize the digital photos. The editing features are amazing. It is the most powerful image editing software that can be used to crop, resize, rotate, lighten prints, change colors, sharpen photos, adjust hue, and much more. The interface is very simple to understand.

download adobe photoshop exe download adobe photoshop elements 2019 download adobe photoshop elements cs6 download adobe photoshop cnet free download adobe photoshop 7.0 can we download adobe photoshop for free cara download adobe photoshop free download adobe photoshop 7.0 softonic download adobe photoshop 7.0 for pc filehippo free download adobe photoshop brushes cs6

Eraser– It is used as an eraser tool, which can be used for removing unwanted scratches in the photo, to achieve a seamless blending. You can always go to the toolbox and using select this tool, then going to some highlight area and using delete key to remove the highlighted area using it, then waving to finish the job, just like kids do! Smudge– You can use it for removing the unwanted effects from the images, which includes removing wrinkles, skin imperfections, and dust marks, to make your subject look more sharper and look more professional in the picture. Photoshop Align– This is one of the most powerful tools available in Photoshop, with its zooming in and zooming out capabilities. This tool can be used for adjusting the sizes of all the images in a single click, you can zoom in, zoom out, scale, rotate, or mirror the single image or to group them and just drag it to the required place. Now you can rotate or scale, fit or drag a picture to any new size. If you feel this tool is hidden, then it is not, it is just taking a close look at all the features and tools and gives us the power to do all along. Smart Sharpen– After using the eraser tool, Photoshop will help you to retouch any blur and inaccurate edge and corners using its smart sharpen feature by showing four screens, which gives a more realistic image and helps the user to look closer at the image to make it look more sharp and sharp image. Smart Content Aware Fill– You will feel like there is a magic wand, which can bring any texture to your photo, and it is the default Content Aware Fill, which means you do not need to select

the white background, you can select the needed area for correction. Why is this powerful? We will explain this using the following example.– Suppose you have some of your friend?s photo, one is a portrait and other one is a landscape, and you want to flip it, you have the landscape photo by default, now with it, select the photograph where it should be flipped, and using the shortcut keys Ctrl + C, then fix the Crop tool to make sure that you have selected a square area, that too you can make it your size by holding Alt, go to the menu and choose Edit > Transform > Free Transform.

Adobe Bridge. The information and connections to thousands of images and projects are easily accessible by opening the Bridge panel. Bridge lets you view, import and organize your photos & videos, including the files added from your Apple devices, or by syncing them via memory cards or cloud services. Linking a photo to a project is always easy so that you can always go back to the original source. The File > Open command opens the image file in the proper editing window. You can also collapse or display all the images, videos or links in the browser window. Adding a favorite to the Favorites panel makes finding your links even faster. Design Pro, as we mentioned earlier, is an application for 2D and 3D design. With this version update, we are excited to add new 3D features such as causing and manipulating 3D models, as well as TetraScience to give you high-fidelity 3D sculpting with Adobe Photoshop CC. You can change a 3D model by bringing in a photo and using few simple tools, and you won't need any 3D background or 3D skills to understand the new interface and workflow. To all the designers, remember that you can also create beautiful stuff in Photoshop as well. We are extremely happy to announce the release of Photoshop 2020. It comes with powerful enhancements and tools for information professionals, educators and students. Use the Adobe Creative Cloud vault to store and tackle big file sizes. With the help of Adobe file backup, you can back up and restore all your desktop files in a few clicks. The set includes Plug-ins in Photoshop and Adobe Exchange plug-in in Lightroom. You can use Automatic Style Match in Photoshop to match all instances of characters in a document. You can also use the button-driven Photoshop Help (Smarter Help) to get access to rich knowledge. Use the Adobe Portfolio and More features to create and share beautiful web portfolio. You can also use it to serve remote clients in the cloud.

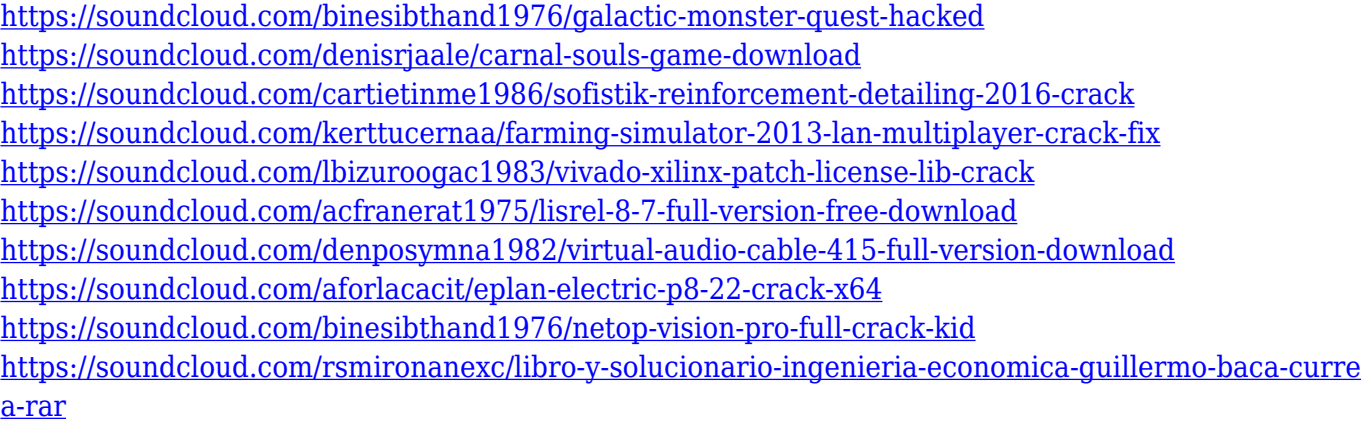

<https://soundcloud.com/nyacloninles1985/the-order-1886-pc-torrent-26>

You can use the features in Photoshop to layer, blend, and merge photo layers, create effects, filter, resize and warp photos. You can also adjust the contrast, brightness, and color levels. The tool is pretty self-explanatory. You can use it to create more realistic images from currently selected objects, and to remove unwanted images. Neural Filters can visualize how the filters work. Call the fake face of your favorite celebrity, actress, model – heck, call your pet dog – or just grab a photo of your kid and experience the filters. You can play with the filters to see which ones work best for your subject.

And all that without the need to be a computer science major to understand how they work. Whether you're retouching a photograph, making a simulated chalk drawing, or creating a composite photo with a 3D drawing, Photoshop is the tool for you—and this book will teach you what you need to know. While it doesn't yet include all of Photoshop's features, you will see many of the most powerful and popular Photoshop industry-leading selection features in Photoshop on the web, including Object Selection, Remove Background, Adobe Camera Raw's image adjustments, and Content-Aware Fill. There are plenty of capabilities to enable you to make your images look better, remove unwanted items from your images, and composite photos together to create the innovative outputs that only Photoshop can deliver. Adobe has recently announced the new feature releases for, as well as a range of new additions to Photoshop Elements. On Photoshop, there's a number of new and exciting features, including reimagined filters powered by Adobe Sensei, which allow you to change the direction of a person's gaze in seconds (it's pretty trippy stuff!).

Another software update for Adobe Photoshop CC, 2017, for Windows and Mac is a whole new graphics engine. Adobe calls it Project Mountaineer Project Automate , and it aims to dramatically improve performance, we reckon. How? Well, by offloading much of the software rendering to the cloud so you can have reasonable amounts of fun with Photoshop. Navigate the software with tabs and see these listed in the Software tab of the Edit menu. This automater plugin, which costs \$27, has Photoshop Rendering Engine 2.0 built in. We tested it on Windows 10 and found it to be very fast. It also resizes images very quickly. These are great if you're a web designer or need to resize images as your images get larger. Read more about the Photoshop project Automate here . Image-editing has always been one of the most important features of Photoshop. That's not to say that most photographers want to edit images. It's often the other way around; they just want to save their image files and stow them in a cupboard or wardrobe until they want to use them again. But if you know a little more about what you're doing, or you're going for a particular effect, you can unleash the full potential of Photoshop's features. **Related articles from the blog:** How to Make the Most Out of Photoshop's Right Click Layers , How to Use the Content Aware Fill to Remove Unwanted Part of Your Photo , The Secret to Introducing People to Photoshop , It is a software application for creating and editing images. People use it to create and save photos, manipulate images, and make them appealing. Users can add images to a digital photo album and much more with the help of the software. It has a built-in web browser, and allows users to see and edit page layouts using basic and complex tools.